# SecureProgramming

# Input Validation

Ahmet Burak Can

# Learning objectives

- $\blacksquare$ Understand the definition of code injection
- $\blacktriangleright$  Know how code injection happens
- $\blacksquare$ Learn how to perform input validation and cleansing

## Code Injection: Outline

 $\blacksquare$ **Definition** 

- $\blacksquare$ Defending against code injection
- $\blacksquare$ Examples
- **•** Input Validation
- $\blacksquare$ Dynamic code generation with SQL

# Code Injection

- $\blacksquare$  Goal: trick program into executing an attacker's code by clever input construction that mixes code and data
- $\blacksquare$  Mixed code and data channels have special characters that trigger a context change between data and code interpretation
	- The attacker wants to inject these meta-characters<br>through some clover encoding or manipulation so through some clever encoding or manipulation, so supplied data is interpreted as code

# Basic Example by Command Separation

■ cat > example

- $\rightarrow$  #!/bin/sh
- $\rightarrow$  A=\$1
- eval "ls \$A"
- Permissions for file "confidential" before exploit:
	- % ls -1 confidential<br>-rwyr-y--- 1 pmeuni -rwxr-x--- 1 pmeunier pmeunier confidential
- Allow execution of "example":
	- % chmod a+rx example
- Exploit (what happens?)
	- %./example ".;chmod o+r \*"

#### Results

- Inside the program, the eval statement becomes<br>
causivalent to: equivalent to:
- eval "ls .;chmod o+r \*"
- **Permissions for file "confidential" after exploit:** 
	- % ls -1 confidential<br>in mann in a ameri -rwxr-xr-- 1 pmeunier pmeunier confidential
- Any statement after the ";" would also get executed, because ";" is a command separator.
- $\blacktriangleright$  The data argument for "Is" has become code!

# Other Code Injection by Command Substitution

- D Backtick: execution in a command line by command substitution
- `command` gets executed before the rest of the<br>command line command line
- $\blacksquare$  Imagine a malicious script called "script1":
	- mkdir oups
	- $\blacktriangleright$  echo oups
	- $\bullet$  etc...

- $\blacksquare$ Imagine a program that calls a shell to run grep.
- What happens when this is run?
	- eval "grep `./script1` afile"

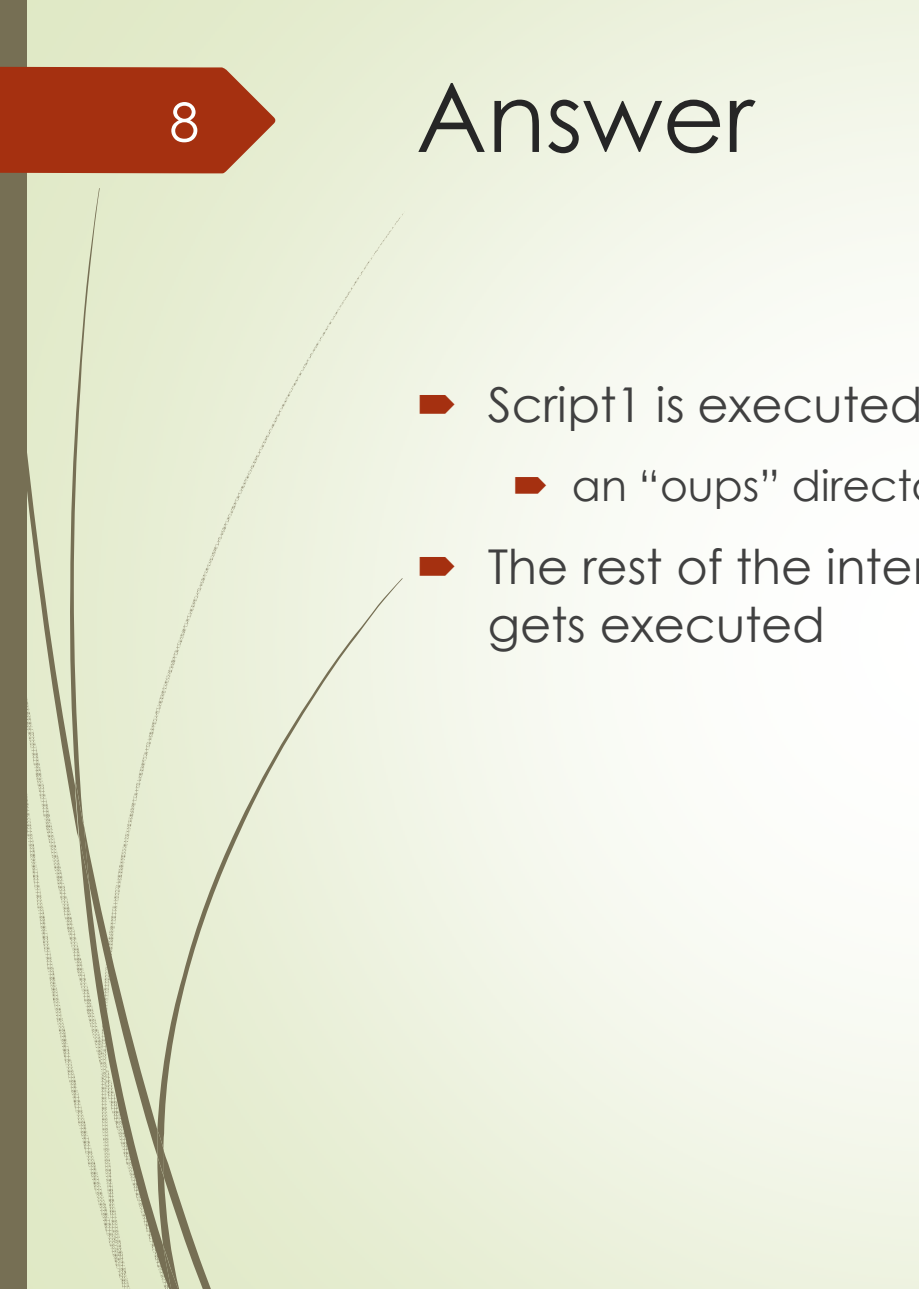

- - an "oups" directory is created
- The rest of the intended command, "grep oups afile", gets executed

#### A Vulnerable Program

```
 int main(int argc, char *argv[], char **envp)
{char buf [100];
   buf[0] = ' \setminus 0';

snprintf(buf, sizeof(buf), "grep %s text",argv[1]);
   system(buf);ext(0);
```
What happens when this is run?

```
% ./a.out \`./script\`
```
D

9

}

#### Answer

- The program calls
	- system ("grep `./script` text");
	- You can verify by adding "printf( "%s", buf)" to the program
- So we could make a.out execute any program we  $\blacksquare$ want
	- **•** Imagine that we provide the argument remotely
	- What if a.out runs with root privileges?

# Shell Metacharacters

- $\blacksquare$ '`' to execute something (command substitution)
- ';' is a command ("pipeline") separator
- $\bullet$  '|' is a pipe
- '&&'

- $\blacksquare$ '||'
- $\blacksquare$ '<<' or '>>'
- $\rightarrow$  # to comment out something
- Refer to the appropriate man page for all characters
- How else can code be injected into a.out?

#### Exercise and Discussion

- $\blacksquare$  Take the vulnerable code on the previous slides
- $\blacksquare$  Can you get it to do something else using command separators or meta-characters?
	- $\blacktriangleright$  Which meta-characters work best, and how?

# Defending Against Code Injection

- D Input cleansing and validation
	- Model the expected input
		- $\blacktriangleright$  Discard what doesn't fit (e.g., metacharacters)
	- $\blacktriangleright$  Keep track of which data has been cleansed
		- e.g., Perl's taint mode
	- Keep track of all sources of inputs
		- **■** Or cleanse as the input is received
- $\blacksquare$ Type and range verification, type casts
- $\blacksquare$  Separating code from data
	- Transmit, receive and manipulate data using different<br>channels than for code channels than for code

# Input Cleansing

- $\blacksquare$ Key to preventing code injection attacks
- $\blacksquare$  Common problem where code is generated dynamically from some data
	- $\quad \blacktriangleright$  SQL (database Simple Query Language)
	- System calls and equivalents in PHP, Windows<br>CreatePresess atc CreateProcess, etc...
	- Environment pollution (already covered in another set of slides)
	- $\blacksquare$  HTML may contain JavaScript (Cross-site scripting vulnerabilities)

# Intuitive Approach

- $\blacksquare$  Block or escape all metacharacters
	- but what are they?
- $\blacksquare$ Problems:

- Character encodings
	- octal, hexadecimal, UTF-8, UTF-16...
- Obfuscation
- $\blacktriangleright$  Escaped characters that can get interpreted later
- $\blacksquare$  Engineered strings such that by blocking a character, something else is generated

# Wrong Way to Cleanse and Sanitize

 $\texttt{static char bad chars}[] = "\text{ } |\text{ } {{{}^>}\!\!{{}^<}}\!\!{{}^>}\!\!{{}^<}\!\!{{}^<}\!\!{{}^<}\!\!{{}^<}\!\!{{}^<}\!\!{{}^<}\!\!{{}^<}\!\!{{}^<}\!\!{{}^<}\!\!{{}^<}\!\!{{}^<}\!\!{{}^<}\!\!{{}^<}\!\!{{}^<}\!\!{{}^<}\!\!{{}^<}\!\!{{}^<}\!\!{{}^<}\!\!{{}^<}\!\!{{}^<}\!\!{{}^<}\!\!{{}^<}\!\!{{}^<}\!\!{{}^<}\!\!{{}^<}\!\!{{}^$ 

char \* user data;

char \* cp;

16

 $/*$  Get the data  $*/$ 

user data = getenv("QUERY STRING");

/\* Remove bad characters. WRONG! \*/

for (cp= user\_data; \*(cp += strcspn(cp,bad\_chars)); /\*\*/)

```
*cp = ' ';
```
## phf CGI

#### $\bullet$  CVE-1999-0067

```
strcpy(commandstr, "/usr/local/bin/ph -m");
escape_shell_cmd(serverstr);
strcat(commandstr, serverstr);(...)
phfp = popen(commandstr,"r");
```
- What could be the problem?
	- **•** besides the potential buffer overflows

### Black List of Characters

18

```
void escape shell cmd(char *cmd) {
   (...)
if(ind("&;`'\"|*?~<>^()[]{}$\\",cmd[x]) != -1){(\ldots)}
```
 $\blacksquare$ Author forgot to list newlines in "if" statement...

 $\blacksquare$  Exploit: input "newline" and the commands you want executed...

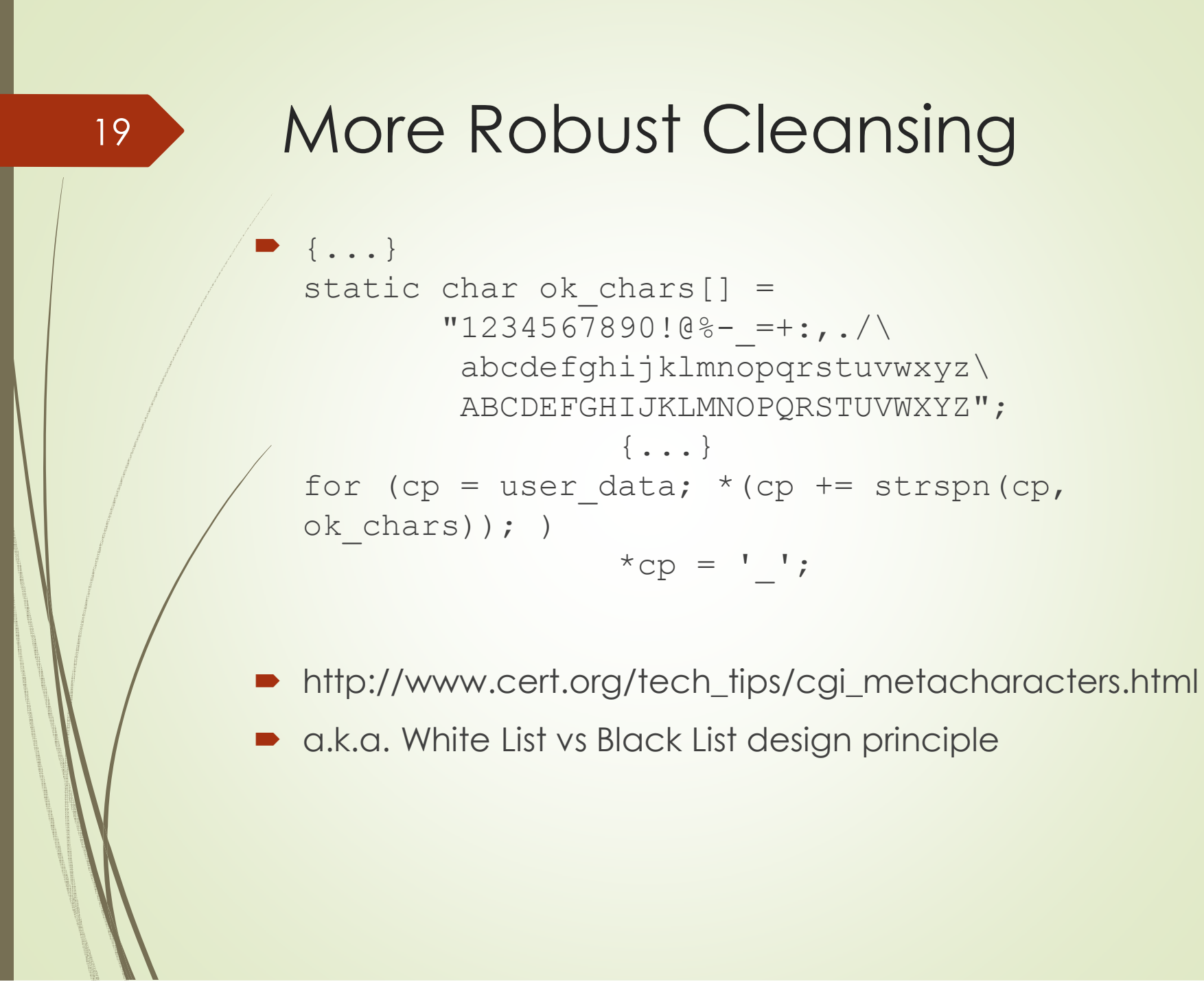

abcdefghijklmnopqrstuvwxyz\

ABCDEFGHIJKLMNOPQRSTUVWXYZ";

 $*$ cp =  $'$  ;

 $\{ \ldots \}$ 

#### Other Input Validation Issues

 $\blacksquare$ Range of types

- Short vs long integers
- Unsigned vs signed
- $\blacksquare$  Integer overflows
	- Validate range (e.g., array indexes)
		- Attacks can make something negative to reach forbidden data
		- Attacks can reset a counter to zero
			- Data structure reference count vs garbage collection
- $\blacksquare$  Strings in numerical inputs
	- e.g., PHP will accept both string and numerical values for a variable, which may allow unexpected attacks
	- $\blacksquare$ Use typecasts

# Order for Cleansing and Input Validation

- 1)Resolve all character encoding issues
- 2)**Cleanse** 
	- Г If combinations of characters can produce metacharacters, you may need to do several passes. Example:
		- "a" and "b" are legal if separated from each other, but "ab" is considered a metacharacter. The character "d" is not allowed. After you filter out "d" from "adb", you may be allowing "ab" through the filter!
- 3)Validate type, range, and format
- 4)Validate semantics (i.e., meaning of input)

#### SQL

- SQL uses single and double quotes to switch between data and code.
- Semi-colons separate SQL statements
- $\blacksquare$  Example query:
	- $\blacksquare$  "UPDATE users SET prefcolor='red' WHERE uid='joe';"
- $\blacksquare$  This command could be sent from a web front-end to a database engine.
- The database engine then interprets the command

#### Dynamic SQL Generation

- Web applications dynamically generate the<br>Necessary database commands by manipula necessary database commands by manipulating strings
- $\blacksquare$ Example query generation:

```
\bullet \varsigmaq = "UPDATE users<br>SET prefector='SINP
   SET prefcolor='$INPUT[color]' WHERE uid='$auth user'";
```
- Where the value of "\$INPUT [color]" would be<br>originating from the client web browser, through originating from the client web browser, through the web server.
- And where the value for "\$auth\_user" would have<br>hean stored on the server and verified through some been stored on the server and verified through someauthentication scheme

#### Client Web Browser

- $\blacksquare$  Forms in client browsers return values to the web server through either the POST or GET methods
	- "GET" results in a url with a "?" before the values of the form variables are specified:
		- http://www.example.com/script?color=red
		- $\blacktriangleright$  The value of "\$INPUT [color]" is set to "red" in the script
- "GET" urls are convenient to hack, but there isn't any significant difference in the security of either "GET" or "POST" methods because the data comes from the client web browser regardless and is under the control of the remote attacker

# The SQL Table

• Tables are used to store information in fields (columns) in relation to a key (e.g., "uid")

What other fields could be of interest?

```
\blacksquare CREATE TABLE users (
    prefcolor varchar(20),
uid VARCHAR(20) NOT NULL,
privilege ENUM('normal', 'administrator'),PRIMARY KEY (uid)
```
);

#### A Malicious SQL Query

- What if we could make the web server generate a<br>auon like: query like:
	- $\blacksquare$ "UPDATE users

26

SET prefcolor='red', privilege='administrator' WHERE uid='joe';"

- $\blacksquare$  Can we engineer the value of "color" given to the web server so it generates this query?
	- Note how code and data are mixed in the same channel
		- Better database interfaces provide separate channels
			- Java prepared statements
			- **Stored procedures**

## Malicious HTTP Request

- D http://www.example.com/script?color=red',pri vilege='administrator
- $\blacksquare$  The "color" input is then substituted to generate SQL:
	- $\bullet$   $\varsigma$ q = "UPDATE users SET prefcolor='\$INPUT[color]' WHERE uid='\$auth user'";
- It gives the query we wanted!
	- **D** Joe now has administrator privileges.

# Adding Another SQL Query

- $\blacksquare$  Let's say Joe wants to run a completely different query:
	- "DELETE FROM users"

- $\blacktriangleright$  This will delete all entries in the table!
- $\blacksquare$ How can the value of "color" be engineered?

#### Malicious HTTP Request

- D http://www.example.com/script?color=red'%3Bd elete+from+users%3B
	- %3B is the url encoding for ";"

- $\blacksquare$  What happens when the "color" input is used to generate SQL?
	- $\bullet$   $\varsigma$ q = "UPDATE users SET prefcolor='\$INPUT[color]' WHERE uid='\$auth user'";

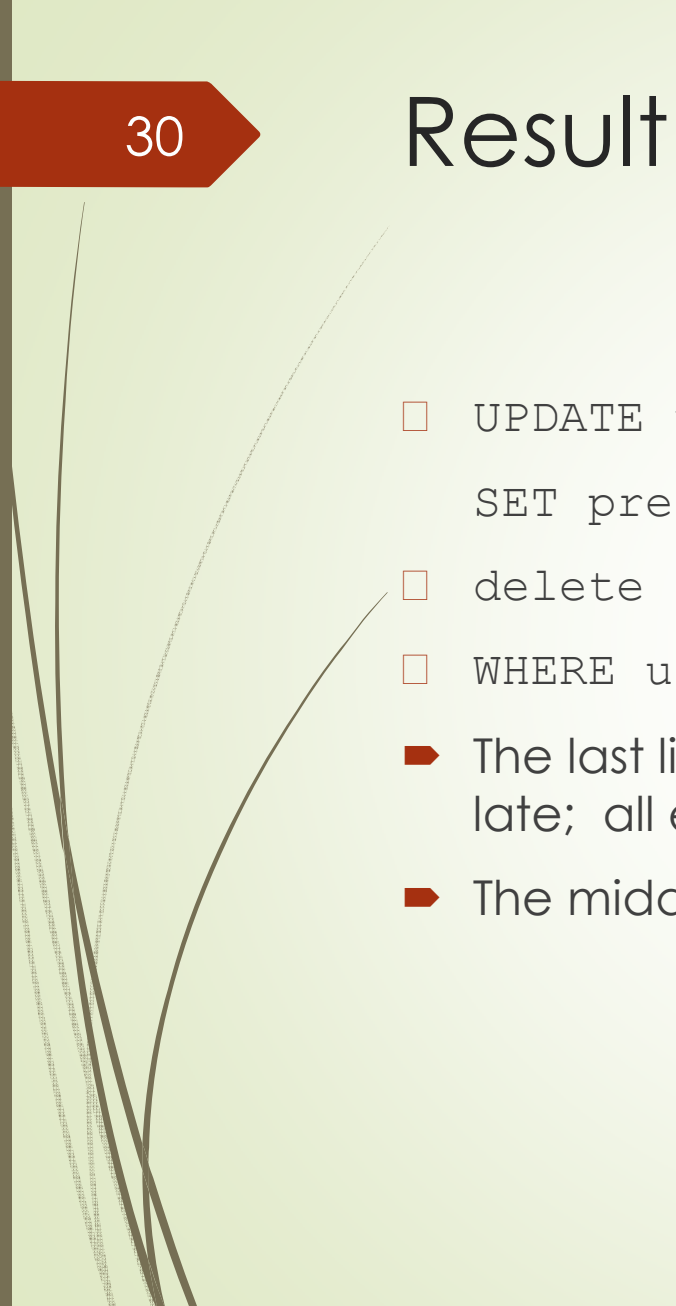

- UPDATE users
	- SET prefcolor='red';
- delete from users;
- $\Box$ WHERE uid='\$auth\_user'";
- The last line generates an error, but it's already too late; all entries have been deleted.
- $\textcolor{blue}\bullet$  The middle query could have been anything

FAQs

- $\blacksquare$  Couldn't the database have a separate account for "Joe" with only the privileges he needs (e.g., no delete privilege)?
	- D In theory yes, but in practice the management of such accounts and privileges, and connecting to the database with the correct IDs, adds significant complexity
		- Most often a database account is created for the entire web<br>application with appropriate limitations (e.g., without privilege application, with appropriate limitations (e.g., without privileges to create and drop tables)
		- A good compromise is to create database accounts for each<br>class of user or class of operation so: class of user or class of operation, so:
			- if Joe is a regular user he wouldn't have delete privileges for the user table
			- Changing user preferences, as an operation type, doesn't require<br>delete privileges delete privileges

## FAQs

- $\blacksquare$  Doesn't SSL protect against this sort of attack?
	- **No**
- $\blacksquare$  But what if you authenticate users with a username/password over SSL? Then, if the user doesSQL injection, the server admins will know who perpetrated the crime, right?
	- Not necessarily; only if you have sufficient audit logging.

## Other SQL Injection Methods

- $\blacksquare$  Let's say you've blocked single quotes, double quotes and semi-colons.
- $\blacksquare$  What else can go wrong?
	- $\blacktriangleright$  How about "\"?

33

If attacker can inject backslashes, then escaped quotes could get ignored by the database

# PHP-Nuke SQL injectionCAN-2002-1242

- $\blacksquare$ iDefense advisory dated Oct. 31, 2002
- $\blacksquare$ Malicious url:

34

■ modules.php?name=Your\_Account&op=saveuser&uid=2<br>2 bio=%5c%EditedMessage= &bio=%5c&EditedMessage= no&pass=xxxxx&vpass=xxxxx&newsletter=,+pass=md5(1)/\*

 $\blacktriangleright$  %5c is the encoding for '\'

#### Let's Look at the SQL

D UPDATE nuke\_users

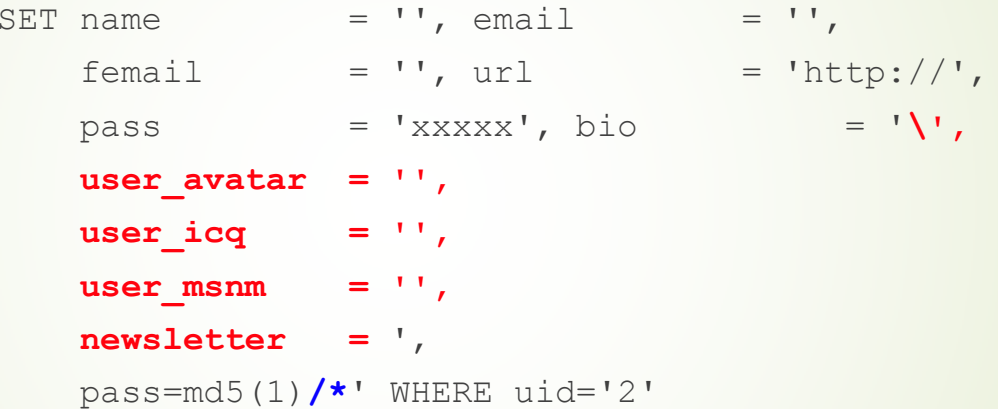

- **D**  Notice how bio would be set according to the text in red?
	- '' (two single quotes) make the database insert a single quote in the field, effectively the same as \'
- $\blacksquare$ Notice how the comment field, '/\*', is used to comment out the "WHERE" clause for the uid? This means that the query applies to **all** users!

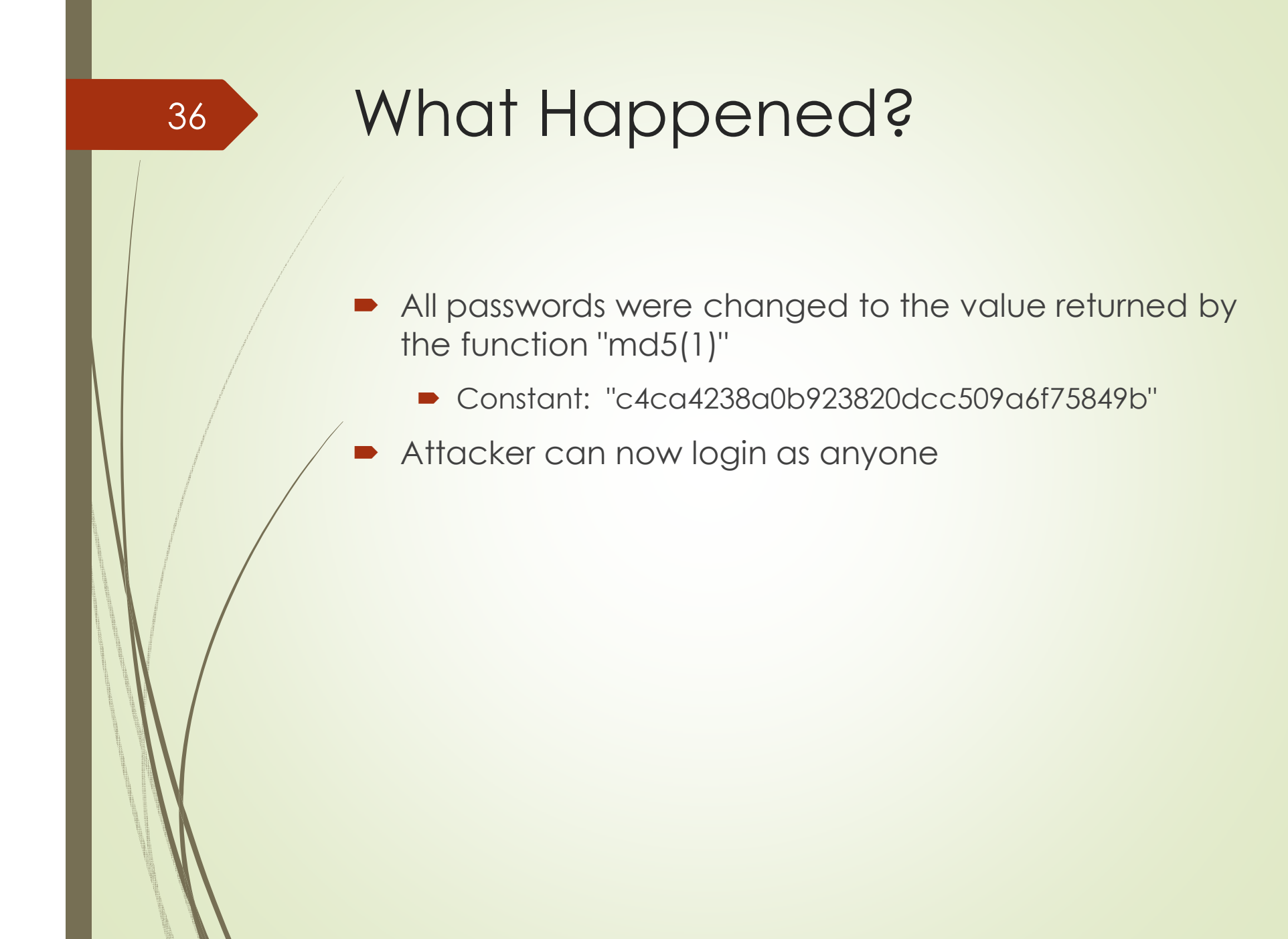